## **Муниципальное бюджетное общеобразовательное учреждение городского округа Тольятти «Школа с углубленным изучением отдельных предметов № 45»**

Утверждено Директор МБУ «Школа № 45» Е.Н.Ошкина (Приказ от 01.09. 2022 г. №151/10-ОД)

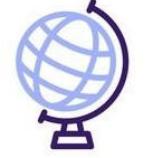

O="МБУ ""Школа № 45""", CN="Е.Н. Ошкина, директор ", E=school45@edu.tgl.ru 0096f255233a6dbbf9 2022.09.26 01:28:16+04'00'

# **РАБОЧАЯ ПРОГРАММА ВНЕУРОЧНОЙ ДЕЯТЕЛЬНОСТИ**

Принято

Протокол педагогического совета

№ 12 от 31.08.2022 г.

# **«Школа компьютерного творчества»**

2 - 4 класс

Cоставитель: учитель начальных классов

Урба Е.Д.

**2022**

Программа разработана на основе следующих документов:

Федеральный закон Российской Федерации от 29 декабря 2012 г. № 273-ФЗ "Об образовании в Российской Федерации" (с изменениями и дополнениями);

Приказ Министерства просвещения Российской Федерации от 31 мая 2021 года № 286 «Об утверждении государственного образовательного стандарта начального общего образования»;

Приказ Министерства просвещения Российской Федерации от 22.03.2021 № 115 "Об утверждении Порядка организации и осуществления образовательной деятельности по основным общеобразовательным программам - образовательным программам начального общего, основного общего и среднего общего образования" (приказ действует до 01.09.2027);

Постановление Главного государственного санитарного врача Российской Федерации от 28.09.2020 №28 "Об утверждении санитарных правил СП 2.4. 3648-20 "Санитарноэпидемиологические требования к организациям воспитания и обучения, отдыха и оздоровления детей и молодежи" (Зарегистрирован 18.12.2020 № 61573);

Постановление Главного государственного санитарного врача РФ от 28.01.2021 N 2 "Об утверждении санитарных правил и норм СанПиН 1.2.3685-21 "Гигиенические нормативы и требования к обеспечению безопасности и (или) безвредности для человека факторов среды обитания";

Примерная основная образовательная программа начального общего образования, одобренная решением федерального учебнометодического объединения по общему образованию ФГБНУ «Институт стратегии развития образования» (протокол 1/22 от 18.03.2022 г.);

Основная образовательная программа основного общего образования МБУ «Школа № 45».

В современном мире людям приходится иметь дело с огромными потоками самых разнообразных сведений, новостей, данных и сообщений. Учащиеся начальной школы принимают участие в научно-исследовательских конференциях, где при защите проектов необходимо так преподнести информацию, чтобы слушатели могли понять и оценить её значимость и необходимость. Чтобы донести до окружающих подобную информацию, необходимо создать качественную презентацию, которая поможет продемонстрировать всем заинтересованным лицам свои идеи и достичь, в конечном счете, требуемых результатов. Научить ребёнка работать с информацией и использовать её - важная задача современной школы.

 Таким образом, актуальность введения кружка «Школа компьютерной грамотности» в начальной школе становится необходимостью, продиктованной временем. Пользоваться информационными средствами, уметь работать с информацией так же необходимо, как читать, писать и считать*.*

Программа «Школа компьютерного творчества» базируется на собственной оригинальной идее: освоение информационных технологий детьми 8-11 лет осуществляется значительно успешнее, когда изучаемые компьютерные программы выступают как средство достижения их творческих целей. При этом творческой целью является разработка и создание реального объекта: рисунка, книжки, мультфильма и др., что достигается путем развития специальных способностей и креативности учащихся. Иными словами, педагогическая цель – сформировать у учащихся базовые навыки владения компьютерными технологиями – достигается за счет того, что дети с большим интересов и рвением изучают компьютерные программы и совершенствуют свои навыки для того, чтобы как можно лучше выполнить творческое задание: нарисовать картину, напечатать и оформить книжку, создать мультфильм. А желание выполнить задание наилучшим образом поддерживается системой мотивации и поощрения познавательной и творческой активности. Кроме того, в программе большое внимание уделяется развитию творческого мышления детей, обучению их приемам и техникам творческой деятельности.

**Цель программы:** овладение младшими школьниками навыками работы на компьютере, умением работать с различными видами информации и освоение основ проектно-творческой деятельности в программе Microsoft Office PowerPoint.

## **Задачи программы:**

− освоение первоначальных навыков приемов работы в редакторах Paint, Word, Power Point;

− овладение умением работать с различными видами информации, в т.ч. графической, текстовой, звуковой, приобщении к проектно-творческой деятельности.

- − освоение системы базовых знаний, отражающих вклад информатики в формирование современной научной картины мира, роль информационных процессов в обществе;
- − овладение умениями применять, анализировать, преобразовывать информационные модели реальных объектов и процессов, используя при этом информационные и коммуникационные технологии (ИКТ), в том числе при изучении других школьных дисциплин;
- − развитие познавательных интересов, интеллектуальных и творческих способностей;
- − приобретение опыта использования информационных технологий в индивидуальной и коллективной учебной и познавательной, в том числе проектной деятельности.
- − развивать коммуникативную компетентность через парную и групповую работу.

## **1. Планируемые результаты курса**

В результате прохождения программы «Школа компьютерного творчества» обучающиеся в каждом ее направлении приобретут соответствующие знания и умения.

#### **2 класс «Изобразительное творчество и компьютерная графика»**

Обучающиеся будут знать:

- основные жанры изобразительного искусства;
- основные инструменты и материалы, используемые в изобразительном искусстве;
- основные и дополнительные цвета, цветовой круг;
- понятие композиции;
- понятие объема и светотени;
- назначение и возможности графического редактора;
- основные инструменты и функции графического редактора;
- конкретные творческие приемы для создания авторского рисунка.

#### **Обучающиеся будут уметь:**

- создавать изображения в графическом редакторе;
- использовать основные инструменты и функции графического редактора MS Paint;
- работать с выделенными областями;
- строить изображение путем комбинирования фигур;
- применять творческие приемы для создания авторских рисунков;
- образное мышление при создании ярких, выразительных образов;
- творческое мышление, воображение, фантазия, творческая активность;
- самостоятельность в создании творческих продуктов.

## **3 класс «Литературное творчество и текстовый редактор» Обучающиеся будут знать**:

- основные литературные жанры;
- структуру литературного произведения;
- назначение и возможности текстового редактора;
- основные инструменты и функции графического редактора;
- конкретные творческие приемы создания литературного произведения.

#### **Обучающиеся будут уметь:**

- использовать основные инструменты и функции текстового редактора;
- набирать и редактировать текст в текстовом редакторе MS Word;
- форматировать текст;
- работать с фрагментом текста (копировать, вырезать, вставлять и др.);
- вставлять в текст дополнительные объекты (рисунки, таблицы, схемы и др.);
- применять творческие приемы для создания литературного произведения.

## **4 класс «Проектное творчество и редактор презентаций: Обучающиеся будут знать:**

- понятия «проект» и «проектная деятельность»; -
- этапы создания проекта;
- область применения и структуру компьютерных презентаций;

- назначение и возможности редактора презентаций;

- основные инструменты и функции редактора презентаций;

- конкретные творческие приемы, применяемые в проектной деятельности.

## **Обучающиеся будут уметь:**

- использовать основные инструменты и функции редактора презентаций;

- создавать презентации в редакторе презентаций MS PowerPoint;

- добавлять в презентацию звук и анимацию; создавать интерактивные переходы и тесты с помощью гиперссылок; -

- создавать мультфильмы с помощью редактора презентаций MS PowerPoint;

- применять творческие приемы в процессе проектной деятельности.

## **2. Тематическое содержание курса**

#### **Введение - 1 час**

Теория: Изобразительное творчество. Основные жанры изобразительного искусства. Творческий прием «Комбинирование»

Практика: Рисунок на основе геометрических фигур.

#### **Изобразительное творчество - 6 час**

Теория: Изобразительное творчество. Основные жанры изобразительного искусства. Творческие приемы в изобразительном искусстве. Графический редактор: назначение, интерфейс, основные инструменты. Понятие перспективы. Понятие композиции в изобразительном искусстве

Практика: Создание простого рисунка средствами графического редактора. Рисунок на основе геометрических фигур.

#### **Развитие невербального творческого мышления - 8 час**

Теория: Вариативность использования инструментов графического редактора для создания изображения. Основные понятия: Жанры картин. Понятие композиции. Понятие перспективы. Цвет. Основные и дополнительные цвета. Понятие орнамента. Холодные, теплые, нейтральные цвета. Цветовой круг: близкие и контрастные цвета. Светотень. Объем в изображении. Орнамент в искусстве и предметах быта. Специфика создания орнамента в компьютерной графике. Изобразительное искусство и предметы быта. Открытка как вид графического искусства. Различные стили в изобразительном искусстве. Диптих, триптих.

Практика: Создание рисунка на основе геометрических фигур. Создание фантазийных образов в рисунке. Построение изображения путем комбинирования фигур. Создание закладки средствами графического редактора. Создание рисунка «Ночной город».

#### **Основы компьютерной графики – 15 час**

Теория: Вставка объектов в текст. Графические объекты из коллекции пользователя. Герой в литературном произведении. Описание героя. Художественная выразительность литературного произведения. Создание схем в текстовом редакторе. Работа над созданием авторской книжки: вступление, знакомство с героями, основная часть, заключение, литературное редактирование; создание иллюстрации, оформление обложки Вставка нумерации страниц в текстовый документ. Практика: Создание простых иллюстраций в текстовом редакторе с помощью Автофигур. Операция Группировка. Создание схем в текстовом редакторе. Творческий прием «Эти три слова – обязательно!». Выбор темы и жанра авторской книжки.

## **Праздник-конкурс – 2 час**

Практика: Печать текстового документа. Подготовка к празднику-конкурсу. Праздник-конкурс: тематическая викторина; презентация авторских книжек.

#### **Тематическое планирование курса «Школа компьютерного творчества»**

**2 класс**

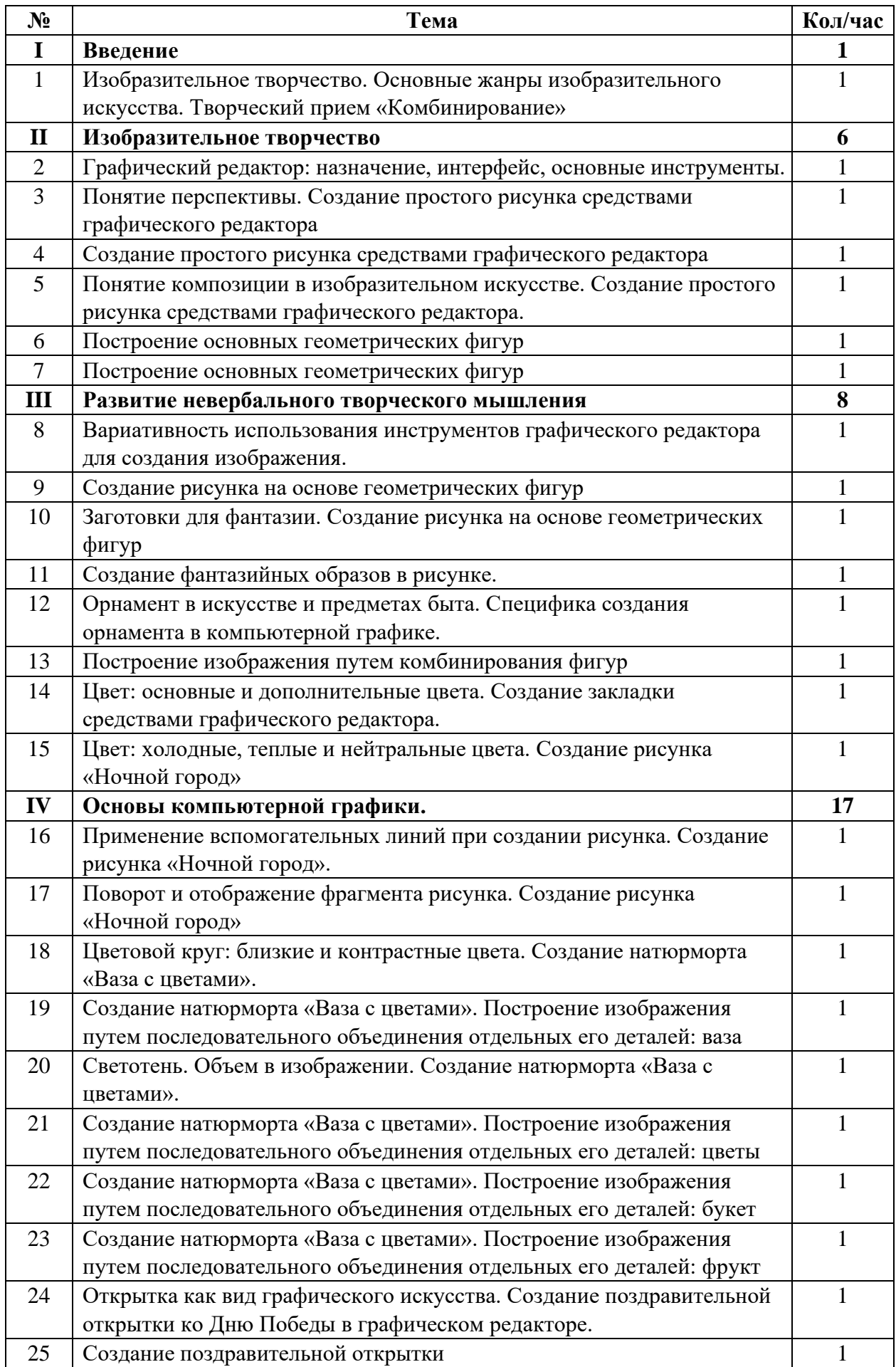

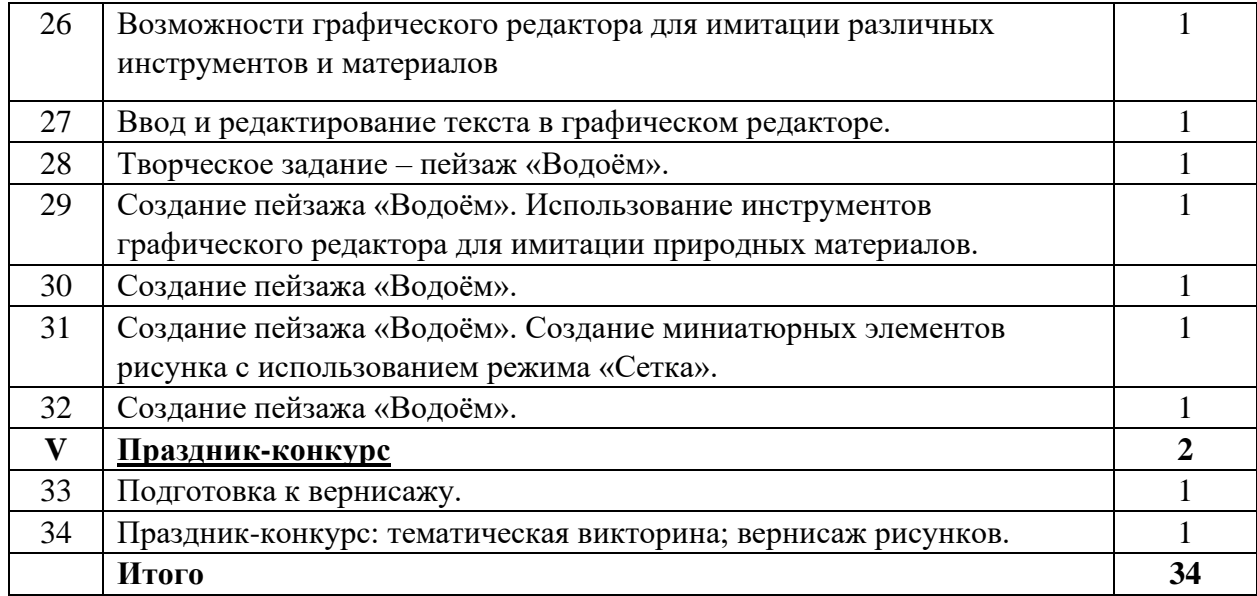

# *3 класс*

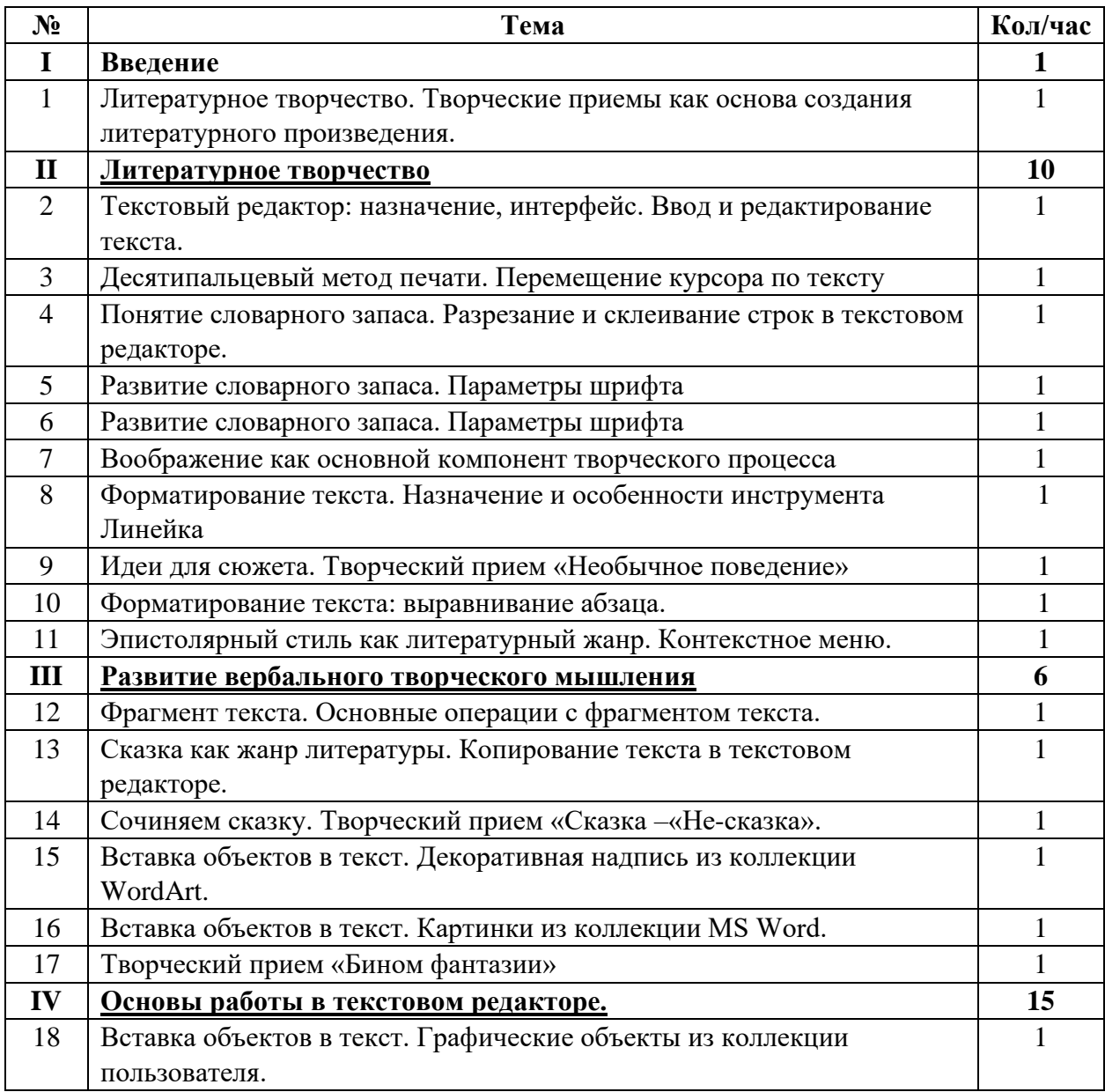

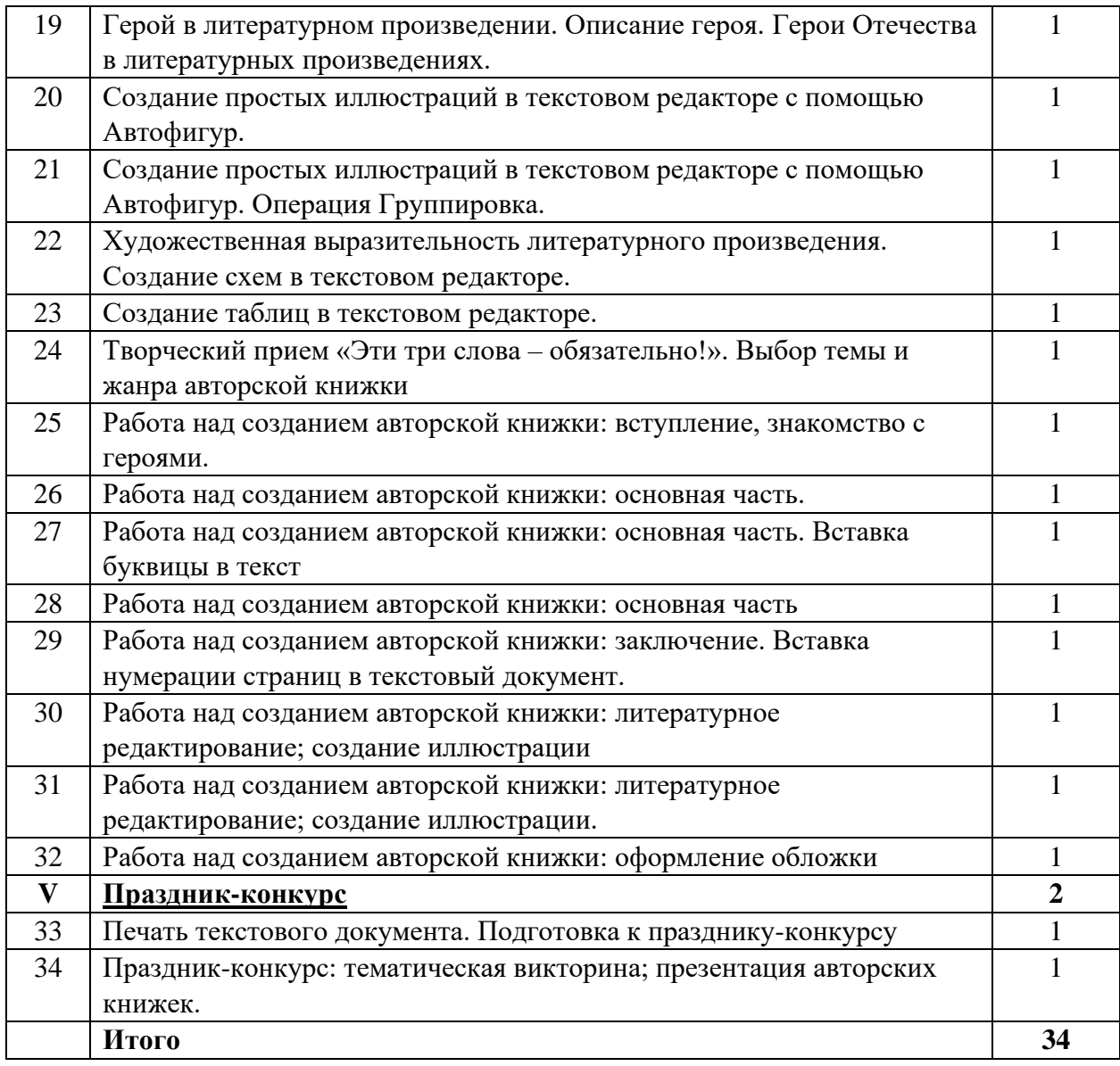

# **4 класс**

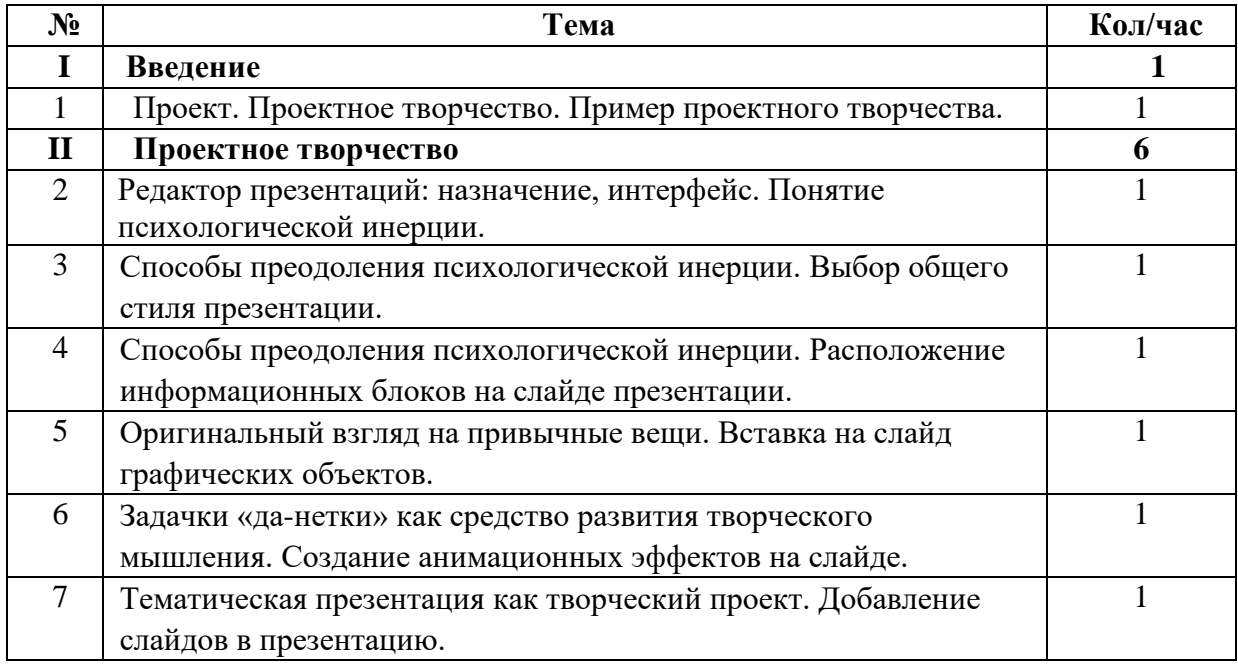

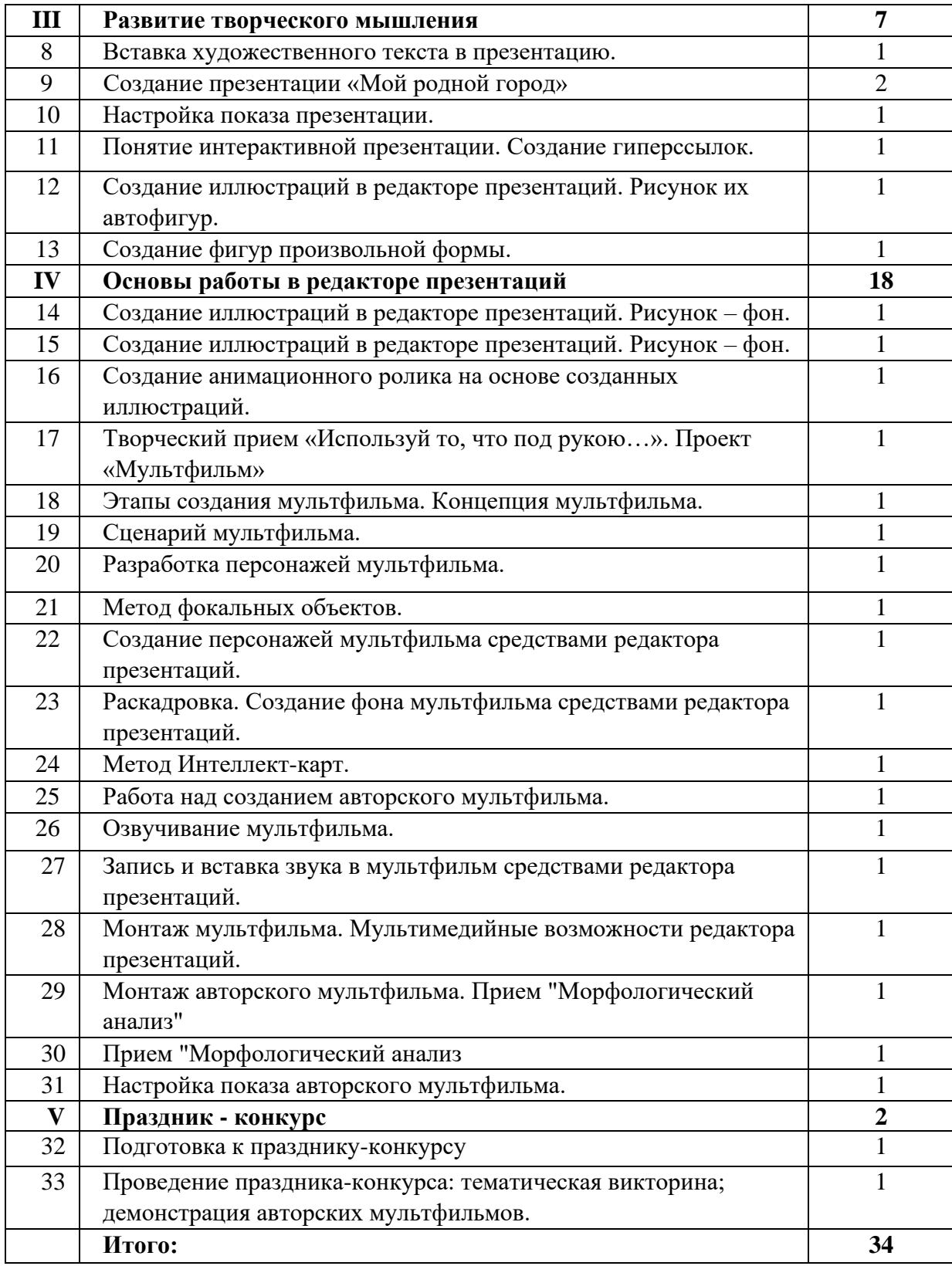